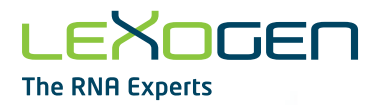

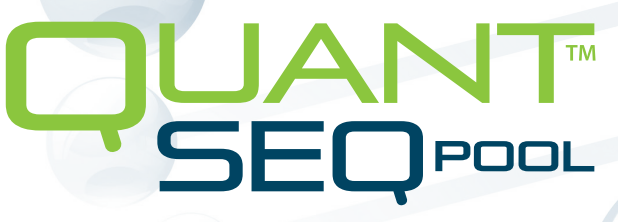

### Sequencing that counts

## Sample-Barcoded 3' mRNA-Seq Library Prep Kit

# User Guide

Catalog Number: 139 (QuantSeq-Pool Sample-Barcoded 3' mRNA-Seq Library Prep Kit for Illumina)

139UG272V0401

#### **FOR RESEARCH USE ONLY. NOT INTENDED FOR DIAGNOSTIC OR THERAPEUTIC USE.**

INFORMATION IN THIS DOCUMENT IS SUBJECT TO CHANGE WITHOUT NOTICE. Lexogen does not assume any responsibility for errors that may appear in this document.

#### **PATENTS AND TRADEMARKS**

The QuantSeq 3' mRNA-Seq Library Prep Kits are covered by issued and/or pending patents. QuantSeq™ and SIRV™ are trademarks of Lexogen. The SIRVs are covered by issued and/or pending patents. Lexogen is a registered trademark (EU, CH, US, CN, AU, NO, BR). Lexogen UDI 12 nt Unique Dual Index design and UDI sequences are covered by issued and/or pending patents.

Illumina® is a registered trademark of Illumina, Inc.; RNasin® is a registered trademark of Promega Corporation. Bioanalyzer®, Fragment Analyzer™, and TapeStation® are trademarks of Agilent Technologies, Inc.; SYBR® Green I is a registered trademark of Molecular Probes, Inc.; LabChip® GX II is a registered trademark of Perkin Elmer. Qubit™, RNaseZap™, RNAlater®, and ERCC are registered trademarks of Ambion, Inc.; ThermoMixer® is a registered trademark of Eppendorf AG. Illumina®, HiSeq®, and MiSeq® are registered trademarks, and NextSeq™, NovaSeq™, MiniSeq™, iSeq™, TruSeq™, and Nextera™ are trademarks of Illumina, Inc. All other brands and names contained in this user guide are the property of their respective owners.

Lexogen does not assume responsibility for patent infringements or violations that may occur with the use of its products.

#### **LIABILITY AND LIMITED USE LABEL LICENSE: FOR RESEARCH USE ONLY**

This document is proprietary to Lexogen. The QuantSeg kits are intended for use in research and development only. They need to be handled by qualified and experienced personnel to ensure safety and proper use. Lexogen does not assume liability for any damage caused by the improper use or the failure to read and explicitly follow this user guide. Furthermore, Lexogen does not assume warranty for merchantability or suitability of the product for a particular purpose.

The purchase of the product is subject to Lexogen general terms and conditions ([www.lexogen.com/](https://www.lexogen.com/terms-and-conditions/) [terms-and-conditions/\)](https://www.lexogen.com/terms-and-conditions/) and does not convey the rights to resell, distribute, further sub-license, repackage, or modify the product or any of its components. This document and its content shall not be used or distributed for any other purpose and/or otherwise communicated, disclosed, or reproduced in any way without the prior written consent of Lexogen.

For information on purchasing additional rights or a license for use other than research, please contact Lexogen.

#### **WARRANTY**

Lexogen is committed to providing excellent products. Lexogen warrants that the product performs to the standards described in this user guide up to the expiration date. Should this product fail to meet these standards due to any reason other than misuse, improper handling, or storage, Lexogen will replace the product free of charge or issue a credit for the purchase price. Lexogen does not provide any warranty if product components are replaced with substitutes.

Under no circumstances shall the liability of this warranty exceed the purchase price of this product.

We reserve the right to change, alter, or modify any product without notice to enhance its performance.

#### **LITERATURE CITATION**

For any publication using this product, please refer to it as Lexogen's QuantSeq™-Pool Sample-Barcoded 3' mRNA-Seq Library Prep Kit for Illumina.

#### **CONTACT INFORMATION**

#### **Lexogen GmbH Support**

1030 Vienna, Austria Tel. +43 (0) 1 3451212-41 [www.lexogen.com](https://www.lexogen.com) Fax. +43 (0) 1 3451212-99 E-mail: [support@lexogen.com](mailto:support%40lexogen.com?subject=)

Campus Vienna Biocenter 5 E-mail: [support@lexogen.com](mailto:support%40lexogen.com?subject=)

## Table of Contents

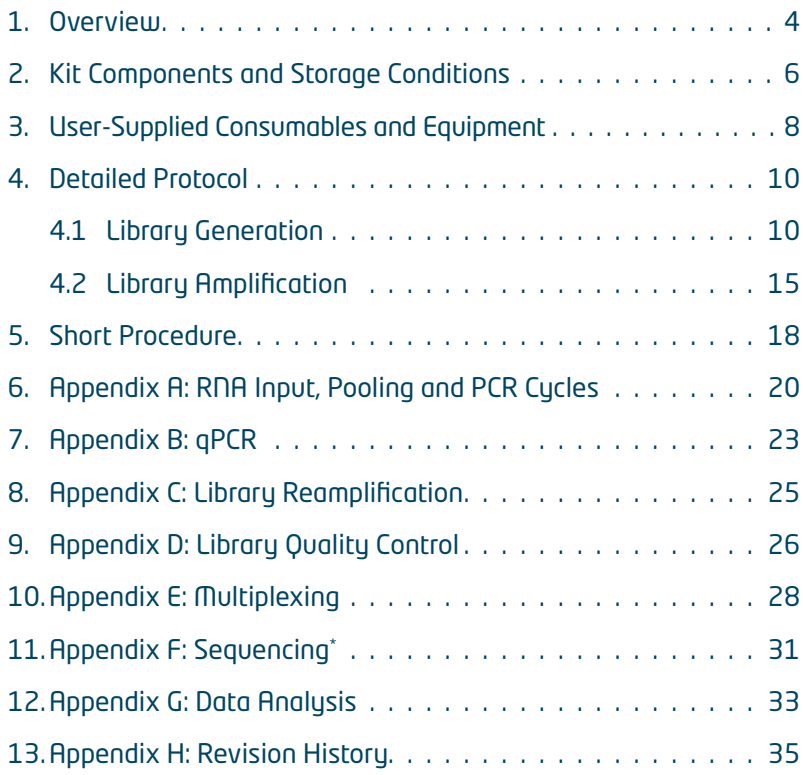

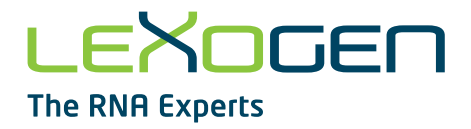

### <span id="page-3-0"></span>1. Overview

Lexogen's QuantSeq-Pool Sample-Barcoded 3' mRNA-Seq Kit enables library preparation to generate Illumina-compatible libraries from polyadenylated RNA within 4.5 hours. Sample-barcodes are introduced in the first step of the protocol, during reverse transcription. Early pooling of individually labeled samples increases multiplexing capacity while tremendously reducing handling time for subsequent steps. The QuantSeq protocols generate only one fragment per transcript, resulting in extremely accurate gene expression values, and the sequences obtained are close to the 3' end of transcripts. Early multiplexing and batch processing further increase reproducibility by reducing technical variability.

QuantSeq-Pool uses total RNA as input, hence no prior poly(A) enrichment or ribosomal RNA (rRNA) depletion is required. Information on input requirements can be found in [Appendix A,](#page-19-1)  [p.20.](#page-19-1) Library generation is initiated by oligo(dT) priming (Fig. 1). The primer already contains a partial Illumina-compatible linker sequence, Unique Molecular Identifiers (UMIs), and an i1 sample-barcode. After first strand synthesis, samples are combined by pooling and purified in batch to decrease the volume for subsequent reaction steps. The RNA is removed and second strand synthesis is initiated by random priming. The random primer also contains an Illuminacompatible linker sequence. The insert size is optimized for longer read lengths using a partial paired-end setup. Library lengths are compatible with sequencing up to 500 bases.

Second strand synthesis is followed by a magnetic bead-based purification step. The library pool is then amplified, introducing the sequences required for cluster generation. At this step, additional i5 / i7 indices can be added to increase the multiplexing capacity for sequencing. Without additional indexing, 96 samples can be combined in one Next Generation Sequencing (NGS) run and demultiplexed according to their respective i1 sample-barcodes. For multiplexing of more than 96 samples, Unique Dual Indexing for the individual pools (containing up to 96 sample-barcoded libraries) is recommended. Lexogen offers UDI 12 nt Sets for Unique Dual Indexing (Cat. No. 101 - 105, 156). The UDI 12 nt Sets contain pre-mixed i5 and i7 indices with superior error correction capacity for massive multiplexing. Lexogen's indices are provided in a convenient 96-well format for multiplexing of up to 9,216 samples per run for each 96-well index plate. As the i1 sample-barcode and the UMI sequence are located at the beginning of Read 2 (Fig. 1), between 18 - 22 nucleotides of Read 2 need to be sequenced to access this information.

QuantSeq-Pool contains the Read 1 linker sequence in the second strand synthesis primer, hence NGS reads are generated towards the poly(A) tail and directly correspond to the mRNA sequence. A poly(T) stretch corresponding to the priming site is located downstream the i1 sample-barcode and UMI sequences. It is therefore recommended to keep Read 2 to 22 nucleotides and rather use a longer Read 1 for high quality sequencing reads and to pinpoint the exact 3' end. QuantSeq-Pool further maintains strand specificity to allow mapping of reads to their corresponding strand on the genome, enabling the discovery and quantification of antisense transcripts and overlapping genes.

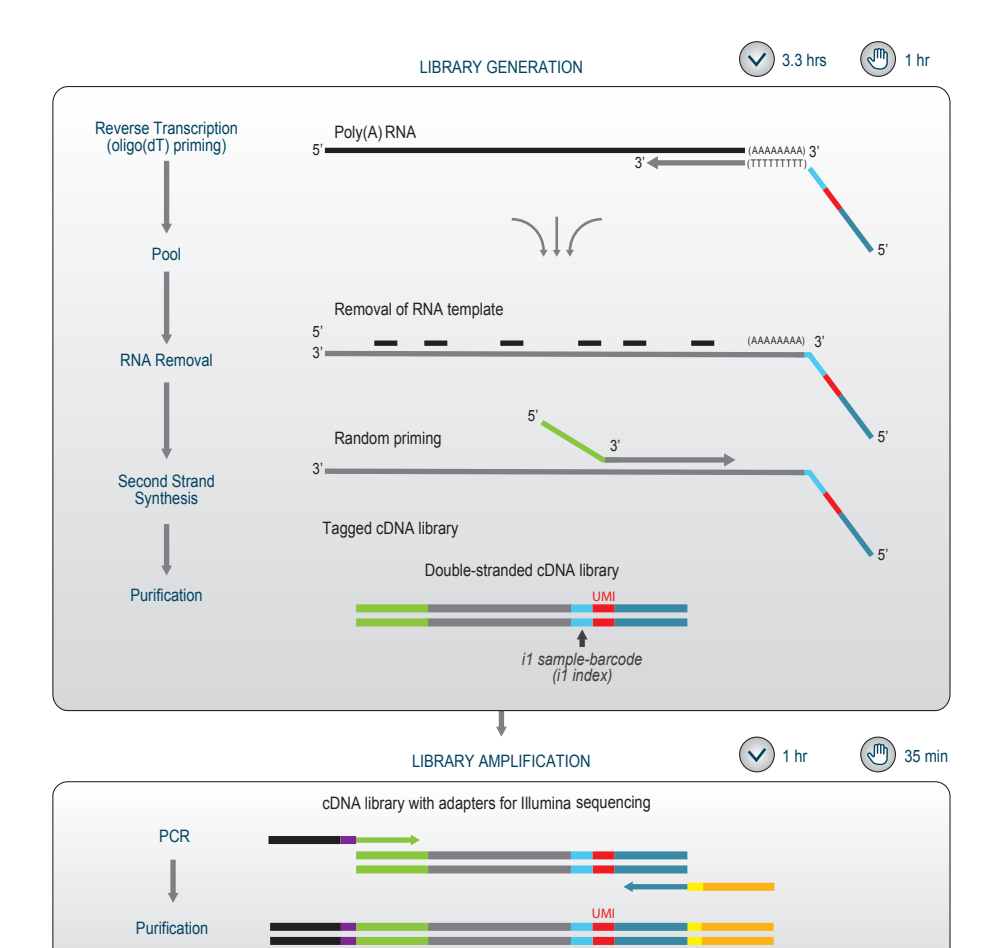

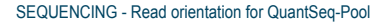

*i1 sample-barcode (i1 index)*

*i5 index (optional)* 

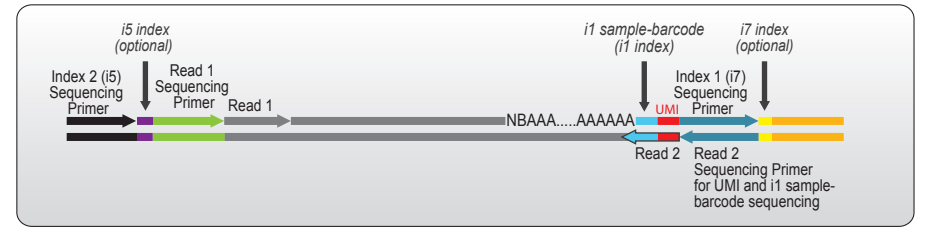

Figure 1. Schematic overview of the QuantSeq-Pool Sample-Barcoded 3' mRNA-Seq library preparation workflow (Cat. No. 139). Sequencing read orientation for QuantSeq-Pool is depicted, Read 1 reflects the mRNA sequence. A limited paired-end run, sequencing a maximum of 22 nucleotides of Read 2, is required to read out the UMI and i1 sample-barcode (i1 index) sequences. Additional i5 / i7 indices are required for multiplexing more than 96 samples.

*i7 index (optional)*

4

### <span id="page-5-0"></span>2. Kit Components and Storage Conditions

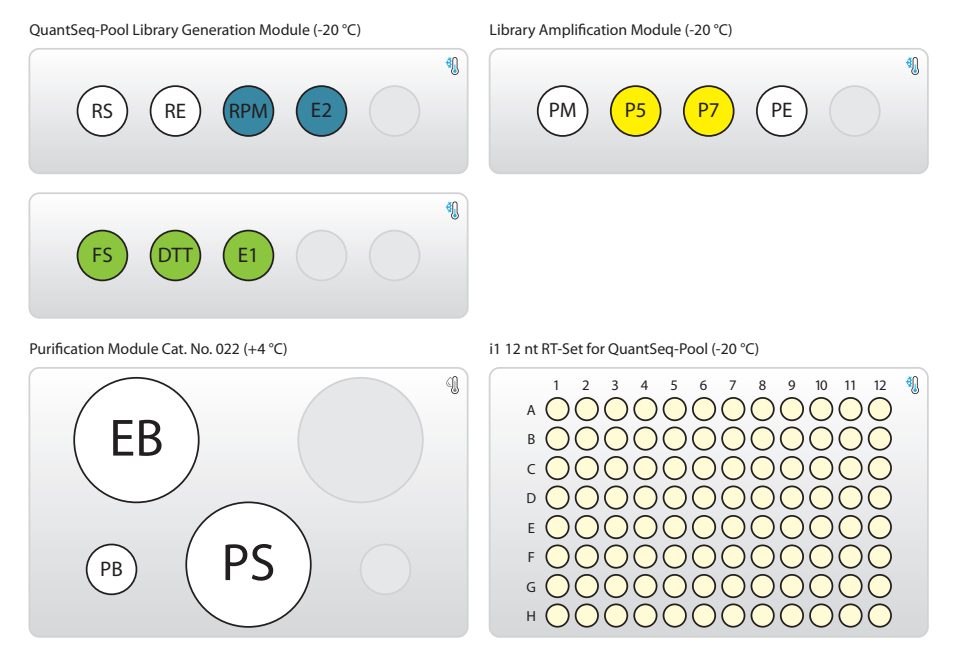

Figure 2. Location of kit components. All kits include Purification Modules. Dried-in i1 sample-barcode RT primers are provided in 96-well plates (i1 12 nt RT-Set for QuantSeq-Pool (i1\_12\_0001-0096)). Each kit contains a Library Generation Module and Library Amplification Module with generic P5 and P7 primers.

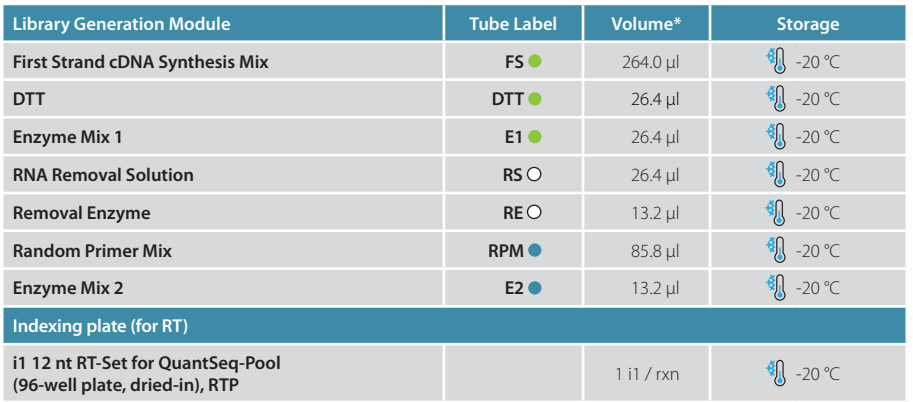

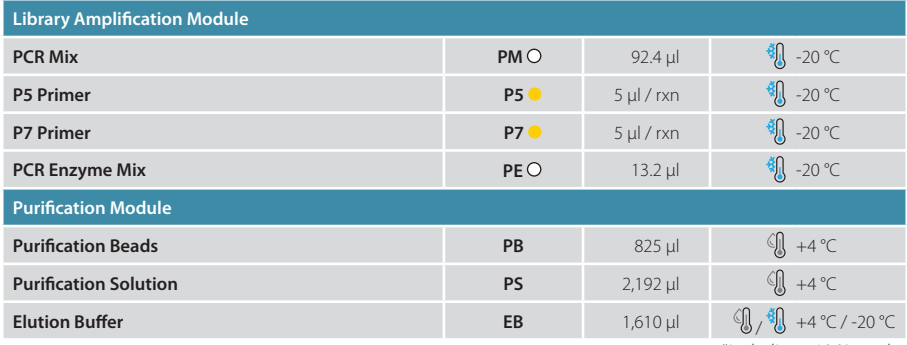

\*including ≥10 % surplus

Upon receiving the QuantSeq-Pool kit, store the Purification Module (Cat. No. 022) containing **PB**, **PS**, and **EB** at +4 °C, and the rest of the kit in a -20 °C freezer. Before use, check the contents of **PS**. If a precipitate is visible, incubate at 37 °C until buffer components dissolve completely.

### <span id="page-7-0"></span>3. User-Supplied Consumables and Equipment

Check to ensure that you have all of the necessary material and equipment before beginning the library preparation. All reagents, equipment, and labware must be free of nucleases and nucleic acid contamination.

**ATTENTION:** Before starting this protocol, please read the [General Guidelines for Lexogen Kits](https://www.lexogen.com/docs/general-guidelines/), which are available online. These provide a detailed overview of RNA and kit component handling, as well as general RNA input requirements.

It is also strongly recommended to carefully read the input guidelines and related notes listed in [Appendix A, p.20](#page-19-1).

### Reagents / Solutions

- **•** 80 % fresh ethanol (for washing of Purification Beads, **PB**).
- **•** Lexogen PCR Add-on Kit for Illumina (Cat. No. 020), for qPCR assay only.
- **•** SYBR Green I (Sigma-Aldrich, Cat. No. S9430 or Thermo Fisher, Cat. No. S7585), diluted to 2.5x in DMSO, for qPCR assay.

### Equipment

- **•** Magnetic plate e.g., 96S Super Magnet Plate, article# A001322 from Alpaqua.
- **•** Magnetic rack for handling 1.5 ml reaction tubes.
- **•** Benchtop centrifuge (3,000 x g, rotor compatible with 96-well plates).
- **•** Calibrated single-channel pipettes for handling 1 µl to 1,000 µl volumes.
- Calibrated multi-channel pipettes for handling 1 ul to 200 ul volumes.
- **•** Thermocycler.
- **•** UV-spectrophotometer to quantify RNA.
- Ice bath or ice box, ice pellets, benchtop cooler (-20 °C for enzymes).

#### Labware

- **•** Suitable certified ribonuclease-free low binding pipette tips (pipette tips with aerosol barriers recommended).
- **•** 1.5 ml reaction tubes, low binding, certified ribonuclease-free.
- **•** 200 µl PCR tubes or 96-well plates and caps or sealing foil.
- **•** Vortex mixer.

### Optional Equipment

- **•** Automated microfluidic electrophoresis station (e.g., Agilent Technologies, Inc., 2100 Bioanalyzer).
- **•** qPCR machine and library standards (for library quantification).
- Benchtop fluorometer and appropriate assays (for RNA quality control and library quantification).
- **•** Agarose gels, dyes, and electrophoresis rig (for RNA quality control).

The complete set of material, reagents, and labware necessary for RNA extraction and quality control is not listed. Consult [Appendix D, p.26](#page-25-1) for information on library quantification methods.

### <span id="page-9-0"></span>4. Detailed Protocol

### 4.1 Library Generation

### Preparation

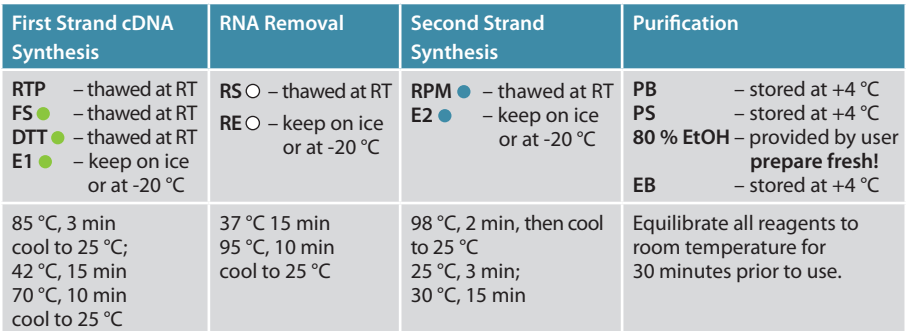

### First Strand cDNA Synthesis - Reverse Transcription

An oligo(dT) primer containing an i1 sample-barcode, a Unique Molecular Identifier (UMI), and an Illumina-compatible sequence at its 5' end is hybridized to the RNA and reverse transcription (RT) is performed.

**ATTENTION:** The minimum number of samples to be processed and pooled at a time is 8 i.e., one column of the dried-in RT primer plate. The recommended input for an individual sample is 10 ng total RNA. Pooling capacity is dependent on the input amount, e.g., using 10 ng total RNA input per sample, where a minimum of 8 and a maximum of 96 samples can be pooled into one Second Strand Synthesis reaction. When using higher input RNA amounts, less samples can be pooled, e.g., for 120 ng total RNA input, the minimum and maximum number of samples that can be pooled is 8. Ensure that the input amount per sample is quantified accurately, as variations in input RNA amounts will influence the distribution of sequencing reads between individual samples. To determine input amounts based on the number of individual samples you have, please utilize our [QuantSeq-Pool Calculator.](https://www.lexogen.com/support-tools/quantseq-pool-calculator/)

<span id="page-9-1"></span>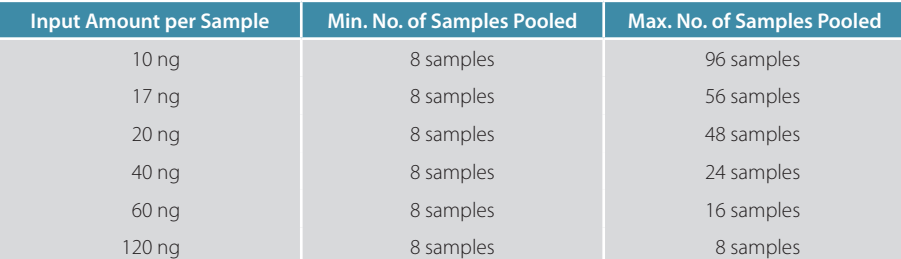

**NOTE:** At this point, we recommend placing the Purification Module (**PB**, **PS**, **and EB**) for step 5 at room temperature to give it at least 30 minutes to equilibrate.

Add 10 - 120 ng of total RNA in a volume of 7 µl to the desired dried-in sample-barcode RT primer provided in the 96-well PCR plate (**RTP**). Mix well to dissolve the RT primer. A mimimum of 8 samples must be processed in one experiment. **ATTENTION:** Avoid cross-contamination! When processing less than 96 samples at a time, only open those wells needed for the experiment, dissolve the dried RT primer, and transfer the reaction into a fresh PCR plate. Take care to avoid cross-contamination when transferring the samples!

2 Denature the RNA / **RT Primer** mix for 3 minutes at 85 °C in a thermocycler and then cool down to 25 °C. Spin down the denatured RNA / **RT Primer** reactions to make sure all liquid is collected at the bottom of the wells.

Prepare a mastermix containing 2.5 µl First Strand cDNA Synthesis Mix (FS ●), 0.25 µl DTT (**DTT** •), and 0.25 ul Enzyme Mix 1 (**E1** •) per RT reaction. Mix well and spin down. **TIP:** Aliquot the mastermix into an 8-tube PCR strip, for convenient addition of mastermix to the RNA / **RT Primer** plate using a multichannel pipette.

Carefully remove the sealing foil from the denatured RNA / **RT Primer** plate. Use a multi-channel pipette to add 3 µl of the **FS** / **DTT** / **E1** mastermix to each RT reaction, seal the plate, and gently vortex to mix. Spin down briefly and incubate the reactions for 15 minutes at 42 °C, then for 10 minutes at 70°C, then cool down to 25 °C. **ATTENTION:** Briefly spin down the reactions and proceed immediately to step 5 . Do not cool the reactions below room temperature after reverse transcription.

### Pooling and Purification of Sample-Barcoded RTs

1

3

4

After reverse transcription, each reaction contains a sample-specific barcode (i1), enabling pooling and processing of all samples in one second strand synthesis reaction. The pooled RT reactions are purified using magnetic beads to remove all reaction components. The Purification Module (**PB**, **PS**, and **EB**) should equilibrate for 30 minutes at room temperature before use. The Purification Beads (**PB**) must be fully resuspended before use. Thorough mixing by pipetting or vortexing is recommended.

**ATTENTION:** When pooling more than 56 RT reactions, we recommend processing two parallel purification reactions. Parallel reactions are then recombined during the elution step, by sequentially resuspending beads in the first tube with Elution Buffer (**EB**) and directly transferring the solution and beads to the second tube, eventually eluting both pooled samples together (see step 12 ). This ensures optimal purification efficiency.

Eluted samples are then processed as one second strand synthesis reaction.

**NOTE:** Before starting the purification, determine the amounts of Purification Solution (PS) and 80 % EtOH needed according to the number of RT reactions pooled, by using the table below or our online [QuantSeq-Pool Calculator](https://www.lexogen.com/support-tools/quantseq-pool-calculator/). Exact formulas for calculating **PS** and 80% EtOH volumes are also provided in [Appendix A, p.20.](#page-19-1)

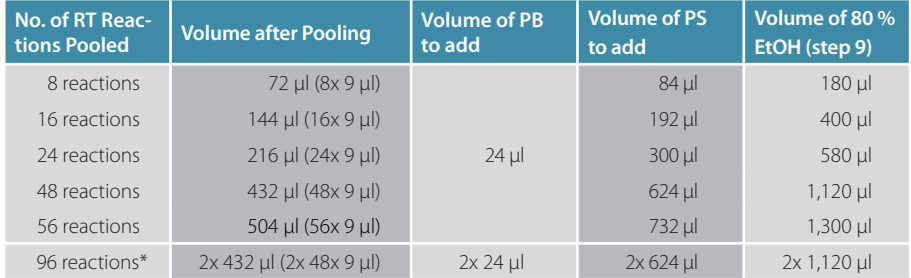

\* When pooling over 56 RT reactions, split the pool into two parallel purification reactions.

- 5 Pool 9 ul of each RT reaction (a minimum of 8 RT reactions) in a fresh PCR plate or 1.5 ml tube and note the final volume of the pool. Fresh pipette tips do not have to be used when pooling RT reactions into the same well / tube. **ATTENTION:** If evaporation occurs and the total volume of the pool is lower than expected, fill up to the expected volume using Elution Buffer (**EB**).
- 6 Add 24 µl of Purification Beads (**PB**) and the required volume of Purification Solution (**PS**) to the pooled reaction. Mix well, spin down briefly, and incubate for 5 minutes at room temperature.
- 7 Place the plate (if only 8 RT reactions were pooled) or 1.5 ml tube onto a magnet and let the beads collect for 5 - 10 minutes or until the supernatant is completely clear. **REMARK:** When using 1.5 ml tubes, look vertically into the tubes to ensure collection of **PB** on the magnet.
- 8 Remove and discard the clear supernatant without removing the PCR plate or 1.5 ml tube from the magnet. Make sure that accumulated beads are not disturbed.
- 9 Add 80 % EtOH and incubate for 30 seconds. Leave the plate / tube in contact with the magnet as beads should not be resuspended during this washing step. Remove and discard the supernatant.
- <sup>10</sup> Repeat this washing step once for a total of two washes. Remove the supernatant completely, as traces of ethanol can inhibit subsequent PCR.

11 Leave the plate / tube in contact with the magnet and let the beads dry for 5 - 10 minutes or until all ethanol has evaporated. **ATTENTION:** Dry the beads at room temperature only and do not let the beads dry too long (visible cracks appear). This could negatively influence the elution and the resulting library yield.

Add 12 µl of Elution Buffer (**EB**) per well / tube, remove the plate / tube from the magnet, and resuspend the beads fully in **EB**. Incubate for 2 minutes at room temperature. **OPTIONAL:** If more than 56 RT reactions (e.g., 96 RT reactions) are to be processed in one Second Strand Synthesis reaction, two parallel purifications are required. Resuspend first tube in 12 µl of **EB** and mix well. Transfer entire volume (**EB** + beads) to second tube and mix well. Incubate for 2 minutes at room temperature and proceed to step 13.

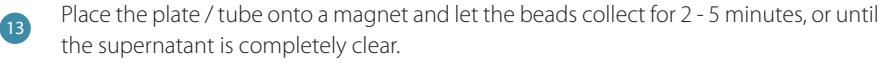

Transfer 10.5 µl of the clear supernatant into a fresh PCR plate / tube. Do not transfer any beads.  $\mathbb{C}$  Safe stopping point. Libraries can be stored at -20 °C at this point.

### RNA Removal

12

During this step, the RNA template is degraded. This is essential for efficient second strand synthesis. Before beginning, quickly spin down the plate / tube to make sure all liquid is collected at the bottom.

Add 2 µl RNA Removal Solution (RS O) and 1 µl Removal Enzyme (RE O) per pool (i.e., purified cDNA from step 14 ). Mix thoroughly, reseal the plate / tube, and spin down. **OPTIONAL:** When processing 3 or more pools we recommend preparing a mastermix of **RS** and **RE** and adding 3 µl of the **RS** / **RE** mastermix per pool.

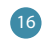

15

<sup>16</sup> Incubate for 15 minutes at 37 °C, then 10 minutes at 95 °C, then cool down to 25 °C. Spin down and proceed immediately to step 17

### Second Strand Sunthesis

During this step, the library is converted to dsDNA. Second strand synthesis is initiated by a random primer containing an Illumina-compatible linker sequence at its 5' end.

**ATTENTION:** Important notes for second strand synthesis.

• **RPM** is a viscous solution. Thaw at 37 °C and mix thoroughly before use. If a precipitate is visible, incubate further at 37 °C and mix until buffer components dissolve completely.

**NOTE:** At this point, we recommend placing the Purification Module (**PB**, **PS**, and **EB**) for step 21 at room temperature to give it at least 30 minutes to equilibrate.

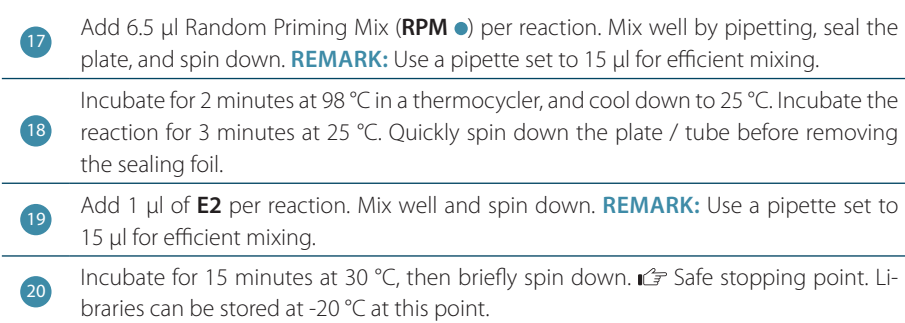

### Purification

The double-stranded library is purified using magnetic beads to remove all reaction components. The Purification Module (**PB**, **PS**, and **EB**) should equilibrate for 30 minutes at room temperature before use. The Purification Beads (**PB**) must be fully resuspended before use. Thorough mixing by pipetting or vortexing is recommended.

**ATTENTION:** If the libraries were stored at -20 °C, ensure that they are thawed and equilibrated to room temperature, and spun down before restarting the protocol.

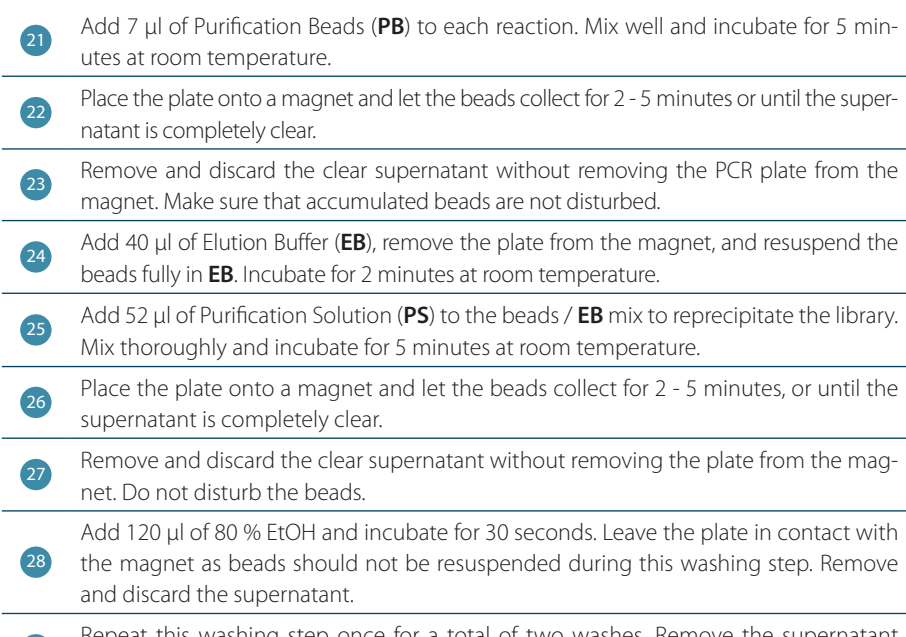

**29** Repeat this washing step once for a total of two washes. Remove the supernatant completely, as traces of ethanol can inhibit subsequent PCR reactions.

Leave the plate in contact with the magnet and let the beads dry for 5 - 10 minutes or until all ethanol has evaporated. **ATTENTION:** Dry the beads at room temperature

- <span id="page-14-0"></span>30 only and do not let the beads dry too long (visible cracks appear). This could negatively influence the elution and the resulting library yield.
- **31** Add 20 µl of Elution Buffer (**EB**) per well, remove the plate from the magnet, and resuspend the beads fully in **EB**. Incubate for 2 minutes at room temperature.
- Place the plate onto a magnet and let the beads collect for 2 5 minutes, or until the supernatant is completely clear.

Transfer 17 µl of the clear supernatant into a fresh PCR plate. Do not transfer any beads.  $\mathbb{C}$  Safe stopping point. Libraries can be stored at -20 °C at this point.

### 4.2 Library Amplification

### **Preparation**

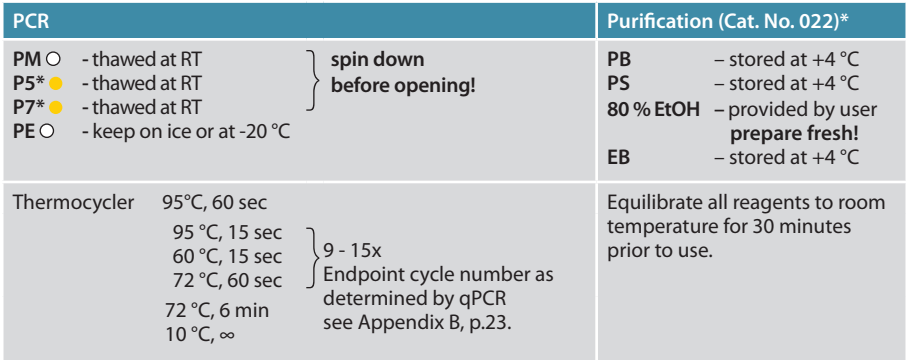

\* Primers P5 and P7 need to be replaced by barcoded primers containing 12 nt UDIs (Cat. No. 101 - 105, 156) for multiplexing more than 96 samples.

Generic PCR primers (P5 and P7) without i5 and i7 indices are included in the kit. Without additional indexing, 96 samples can be combined in one NGS run and demultiplexed according to their respective i1 sample-barcodes (i1 index sequences). The provided PCR mix (PM  $\circ$ ) is also compatible with barcoded primers that are available for purchase in addition to this kit. Lexogen offers various indexing systems that are fully compatible. For multiplexing of more than 96 samples, we recommend Lexogen's 12 nt UDI Sets (Cat. No. 101 - 105, 156) with pre-mixed unique dual indexes. For further information on multiplexing, see [Appendix E, p.28](#page-27-1).

Between 18 and 22 nucleotides of Read 2 must be sequenced to read out the i1 sample-barcode which is preceded by a 10 nucleotide UMI.

### **PCR**

34

36

The library pool is amplified to add the complete adapter sequences required for cluster generation and to generate sufficient material for quality control and sequencing.

**ATTENTION:** Important notes for Library Amplification.

- **•** PCR reagents for up to 12 endpoint PCRs are provided with this kit.
- **• Perform a qPCR assay to determine the optimal PCR cycle number for endpoint PCR**. The number of PCR cycles for library amplification must be adjusted according to RNA input amount, quality, and sample type.
- **• Before proceeding, please review [Appendix A, p.20](#page-19-1) and [Appendix B, p.23](#page-22-1).**
- **•** The PCR Add-on Kit for Illumina (Cat. No. 020) is required if you have 7 or more pools.
- **•** The PCR Add-on Kit (Cat. No. 020) **cannot** be used for Endpoint PCR.

**NOTE:** At this point, we recommend placing the Purification Module (**PB**, **PS**, and **EB**) for step 37 at room temperature to give it at least 30 minutes to equilibrate.

Prepare a mastermix containing 7 µl Dual PCR Mix (PM O), 5 µl non-indexed PCR primer **P5** , 5 µl non-indexed PCR primer **P7** , and 1 µl PCR Enzyme Mix (**PE** ) per pool. **OPTIONAL:** Non-indexed PCR primer **P5** and non-indexed PCR primer **P7** may be substituted using 10 µl of pre-mixed i5 / i7 12 nt UDI primers. These are available as Cat. No. 101 - 105, 156 from Lexogen.

- 35 Add 18 µl of the **PM / PE** / **P5** / **P7** mastermix to 17 µl of the eluted library.
	- Conduct 9 15 cycles of PCR (determine the required cycle number by qPCR) with the following program: Initial denaturation for 60 seconds at 95 °C, then 9 - 15 cycles of 15 seconds at 95 °C, 15 seconds at 60 °C, 60 seconds at 72 °C, and a final extension for 6 minutes at 72 °C, hold at 10 °C.  $\mathbb{C}$  Safe stopping point. Libraries can be stored at -20 °C at this point.

### Purification

46

49

The finished library is purified from PCR components that can interfere with quantification. The Purification Module (**PB**, **PS**, and **EB**) should equilibrate for 30 minutes at room temperature before use. The Purification Beads (**PB)** must be fully resuspended before use. Thorough mixing by pipetting or vortexing is recommended.

**ATTENTION:** If the libraries were stored at -20 °C, ensure that they are thawed and equilibrated to room temperature, and spun down before restarting the protocol.

- <sup>37</sup> Add 31.5 µl of thoroughly resuspended Purification Beads (**PB**) to each PCR reaction. Mix well, and incubate for 5 minutes at room temperature.
- <sup>38</sup> Place the plate onto a magnet and let the beads collect for 2 5 minutes or until the supernatant is completely clear.
- <sup>39</sup> Remove and discard the clear supernatant without removing the PCR plate from the magnet. Do not disturb the beads.
- Add 30 µl of Elution Buffer (**EB**), remove the plate from the magnet, and resuspend the beads fully in **EB**. Incubate for 2 minutes at room temperature.
- <sup>41</sup> Add 30 µl of Purification Solution (**PS**) to the beads / **EB** mix to reprecipitate the library. Mix thoroughly and incubate for 5 minutes at room temperature.
- Place the plate onto a magnet and let the beads collect for 2 5 minutes, or until the supernatant is completely clear.
- <sup>43</sup> Remove and discard the clear supernatant without removing the plate from the magnet. Do not disturb the beads.
- 44 Add 120 µl of 80 % EtOH and incubate the beads for 30 sec. Leave the plate in contact with the magnet as beads should not be resuspended during this washing step. Remove and discard the supernatant.
- <sup>45</sup> Repeat this washing step once for a total of two washes. Remove the supernatant completely.

Leave the plate in contact with the magnet and let the beads dry for 5 - 10 minutes or until all ethanol has evaporated. **ATTENTION:** Dry the beads at room temperature only and do not let the beads dry too long (visible cracks appear). This could negatively

influence the elution and the resulting library yield.

- Add 20 µl of Elution Buffer (**EB**) per well, remove the plate from the magnet, and resuspend the beads fully in **EB**. Incubate for 2 minutes at room temperature.
- <sup>48</sup> Place the plate onto a magnet and let the beads collect for 2 5 minutes, or until the supernatant is completely clear.

Transfer 15 - 17 µl of the supernatant into a fresh PCR plate. Do not transfer any beads. The library pools are now finished and ready for quality control ([Appendix D, p.26\)](#page-25-1). See [Appendix E, p.28](#page-27-1) for multiplexing of pools.  $\mathcal{L}$  Safe stopping point. Libraries can

be stored at -20 °C at this point.

## <span id="page-17-0"></span>5. Short Procedure

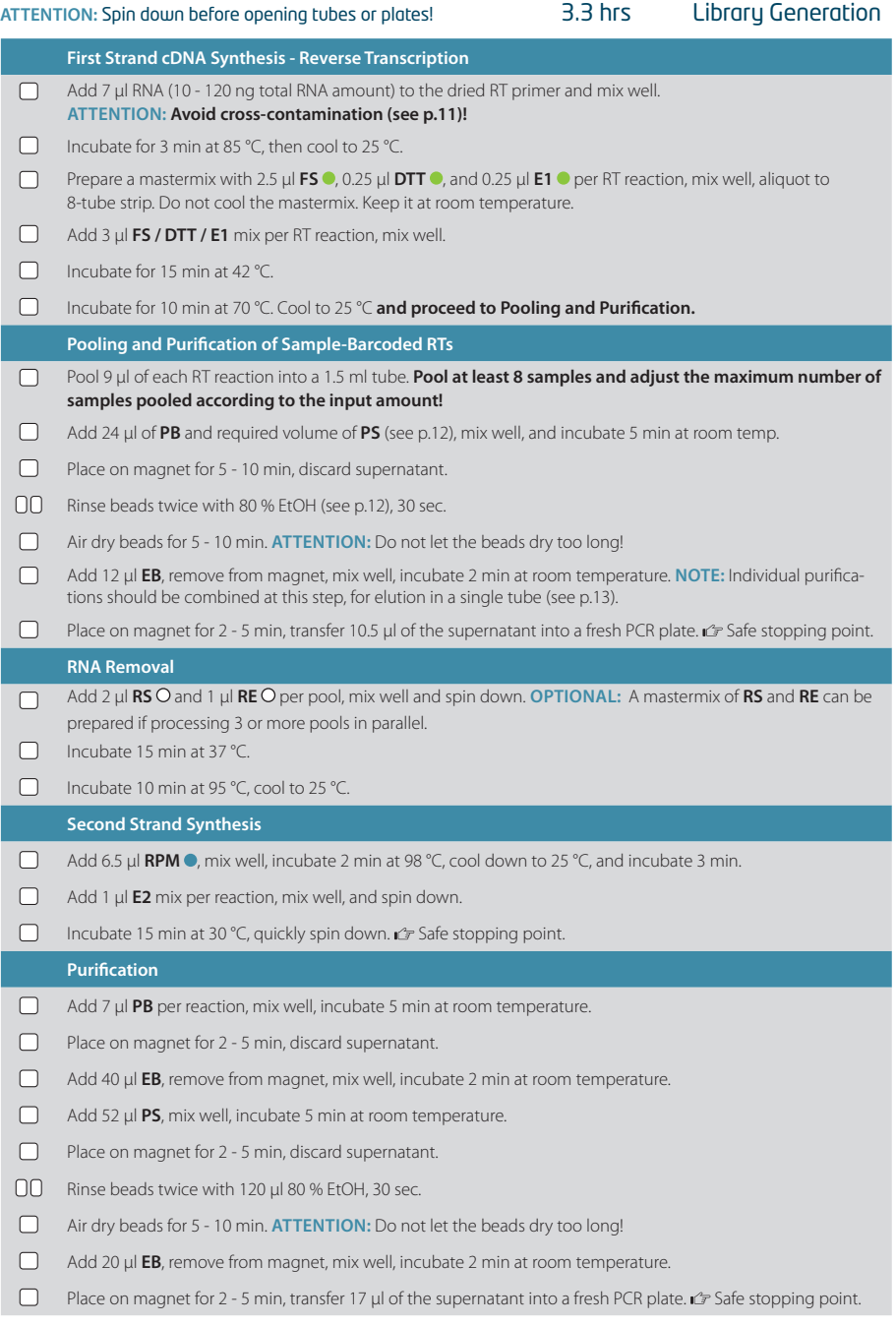

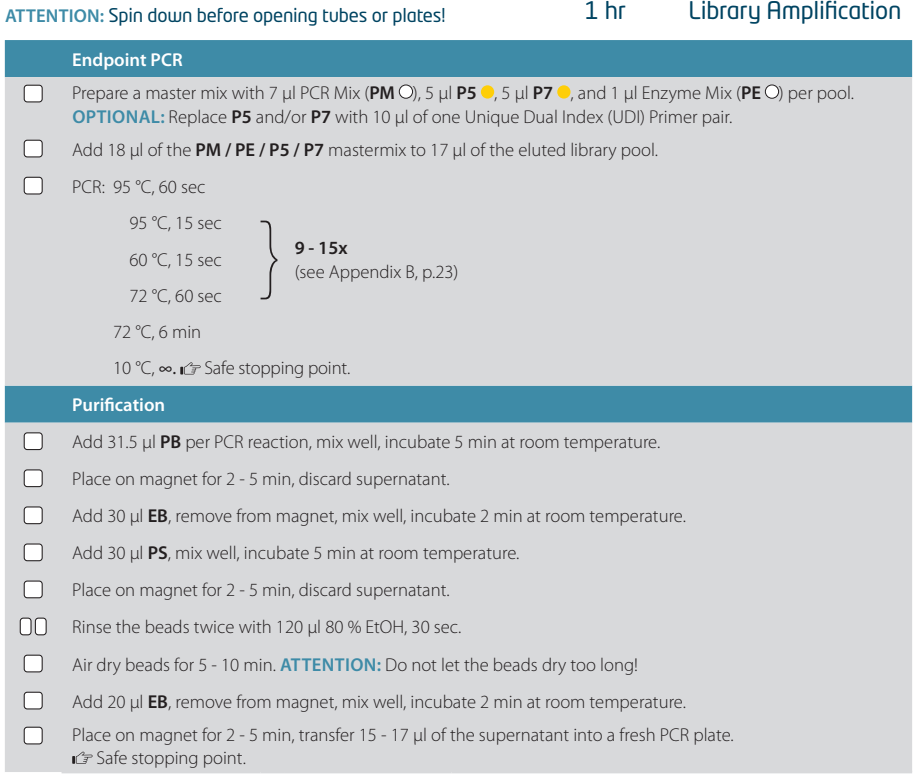

### <span id="page-19-1"></span><span id="page-19-0"></span>6. [Appendix A](#page-19-1): RNA Input, Pooling and PCR **Cycles**

Total RNA is the intended input for QuantSeq-Pool. No prior rRNA depletion or poly(A) enrichment is required. Any total RNA sample that contains polyadenylated mRNA can be used, including e.g., bacterial RNA samples that have been previously polyadenylated.

QuantSeq-Pool has been tested extensively with high quality Universal Human Reference RNA (UHRR) using 10 ng - 120 ng total RNA.

### Input Guidelines

- **•** Accurate quantification of the RNA input and exact pipetting are required to ensure equal read depth during sequencing. Prepare RNA dilutions with care and use a 10 µl pipette for addition of the RNA to the RT primer plate. Variations in input RNA amount will influence the distribution of sequencing reads among individual samples.
- **•** The protocol is optimized for 10 ng total RNA input per sample. This input amount allows full flexibility for pooling and multiplexing. A minimum of 8 and a maximum of 96 samples can be pooled after reverse transcription.
- **•** The minimum recommended input amount of total RNA is 10 ng per sample.
- **•** The maximum recommended input amount of total RNA is 120 ng per sample. When using 120 ng total RNA input, a maximum of 8 samples can be pooled.
- **•** The input amount of RNA per sample determines the pooling capacity. The maximum amount of cDNA corresponding to 960 ng total RNA input can be processed in one second strand synthesis pooled reaction. Refer to the table on [p.10](#page-9-1), or our online [QuantSeq-Pool Calculator](https://www.lexogen.com/support-tools/quantseq-pool-calculator/) for details.
- **•** Lower RNA inputs (<10 ng) are not suitable for QuantSeq-Pool.

**NOTE**: The presence of gDNA contamination in the RNA input should be evaluated and removed, if necessary. gDNA, especially when present at high levels, can be used as a template for reverse transcription (RT) and can impact the sequencing results, leading to a high proportion of intronic and intergenic reads, and/or loss of strand specificity. DNAse I treatment before the library prep is recommended for samples with high DNA content.

### SIRV Spike-in RNA Variant Control Mixes

The Lexogen SIRV (Spike-In RNA Variant) controls are artificial spike in transcripts that serve as a control and anchor set for the comparison of RNA-Seq experiments. The SIRVs consist of 69 artificial RNA transcripts with no identity to any known genomic sequences, hence they can be spiked into any RNA. SIRVs are available in four sets: SIRV-Set 1 (Cat. No. 025) contains the Isoform Mixes E0, E1, and E2 of the isoform module, SIRV-Set 2 (Cat. No. 050) provides the Isoform Mix E0 only, SIRV-Set 3 (Cat. No. 051) has the SIRV Isoform Mix E0 in a mixture with the ERCC RNA Spike-in controls (Thermo Fisher Scientific Inc., see below), and SIRV-Set 4 (Cat. No. 141) contains the long SIRV module with 15 RNAs of 4 - 12 kb length in addition to the SIRV isoforms and ERCC transcripts of SIRV-Set 3. The SIRVs are polyadenylated mRNAs and therefore are efficiently captured during QuantSeq-Pool 3' library preparation.

#### ERCC RNA Spike-in Controls

To enable the hypothesis-neutral calculation of strandedness, to assess internal oligo(dT) priming events, and as a true reference on detection limit and preservation of dynamic range, we highly recommend the addition of artificial transcripts of known strand orientation and concentration such as the ERCC RNA Spike-in controls (Thermo Fisher Scientific Inc.). For Quant-Seq-Pool, we recommend using SIRV-Set 3 (Cat. No. 051), which contains ERCCs together with the SIRV isoform controls. ERCCs have a known strand orientation and no antisense transcripts, so the calculation of strandedness based on ERCC sequences is more accurate than calculations based on reads aligned to the genome. The input-output correlation can be computed by comparing the given concentrations of the ERCC RNA Spike-in transcripts with their expression value in the sequenced library. Any potential overcycling of the libraries can be detected. Transcripts may have different and not yet annotated 3' ends, which might be mistaken for internal priming events of the oligo(dT) primer, when in fact those are true 3' ends. As ERCC transcripts only have one defined 3' end, this provides the only true measure to determine internal priming.

### Pooling Guidelines

- When pooling RT reactions samples at step 5, the volumes of Purification Solution (PS) and 80% EtOH need to be adjusted.
- **•** The online [QuantSeq-Pool Calculator](https://www.lexogen.com/support-tools/quantseq-pool-calculator/) tool calculates these volumes automatically, as well as the expected total volume of the pool after entering the number of samples you intend to pool.
- **•** The volumes of **PS** and 80 % EtOH to add are calculated using the formulas below. **ATTENTION:** The volume of 80 % EtOH to add differs if only 8 RT reactions are pooled (3b), versus pooling >8 RT reactions (3a):
	- **1**. Volume of Pool  $(u_i) = 9x$  number of RT reactions pooled
	- **2**. Volume of **PS** to add (ul) = (Volume of Pool  $\times$  1.5) 24
	- **3a**. Volume of 80 % EtOH to add (µl) **if pooling >8 RT reactions** = Volume of Pool + Volume of **PS** + Volume of **PB** + 40 µl

**OR**

**3b.** Volume of 80 % EtOH to add (µl) **if pooling 8 RT reactions**  $-V_0$ ume of Pool + Volume of **PS** + Volume of **PR** 

### PCR Cycles

- **• The optimal cycle number for your specific sample type should be determined using the qPCR assay** (see [Appendix B, p.23\)](#page-22-1).
- **•** The number of PCR cycles for a given input amount of total RNA equivalent can vary and should be determined for different sample types using the qPCR assay (see table below).
- **•** It is sufficient to assess each sample type once and refer to the determined optimal cycle numbers also for future experiments.
- **•** If you have >7 pools, the PCR Add-on Kit (Cat. No. 020) is required for qPCR.
- **•** If you have <6 pools, the provided solutions for Library Amplification (**PM**, **P5**, **P7**, **PE**) are sufficient for qPCR and final amplification.
- **•** The PCR Add-on Kit (Cat. No. 020) **cannot** be used for Endpoint PCR (steps 34 36 ).

**ATTENTION:** Be careful not to overcycle your library pool! If the determined number of cycles for the Endpoint PCR exceeds the maximum for the input amount indicated in the table below, please contact [support@lexogen.com](mailto:support%40lexogen.com?subject=) for advice before proceeding to library amplification.

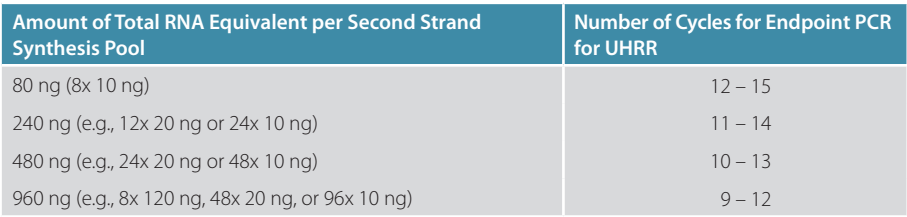

## <span id="page-22-1"></span><span id="page-22-0"></span>7. [Appendix B:](#page-22-1) qPCR

2

### Adjusting PCR Cycle Numbers for Sample Type

The mRNA content and quality of total RNA affects the number of PCR cycles needed for the final library amplification step. Variable input types and amounts require optimization of PCR cycle numbers (see [Appendix A, p.20\)](#page-19-1). **We strongly recommend taking advantage of the qPCR assay to optimize the number of cycles required for the endpoint PCR.** This will prevent both under and overcycling, the latter of which may bias your sequencing results (see also [Appendix D, p.26\)](#page-25-1).

### qPCR to Determine the Optimal Cycle Number for Endpoint PCR

The qPCR assay is used to determine optimal cycle numbers for subsequent dual or single indexing Endpoint PCR.

When preparing  $\leq 6$  pools, the provided solutions for Library Amplification (PM  $\circ$ , P5  $\circ$ , P7 $\circ$ , and PE  $\circ$ ) are sufficient for both qPCR and final library amplification. Alternatively, the PCR Addon Kit for Illumina (Cat. No. 020: PCR Mix (PCR  $\bullet$ ), Enzyme Mix (E  $\bullet$ ), and the P7 Primer (**7000** $\bullet$ )) is only required if you have  $\geq$ 7 second strand synthesis pools.

In addition, SYBR Green I nucleic acid dye (Sigma Aldrich, S9430 or ThermoFisher, Cat. No. S7585) is required and must be supplied by the user.

**NOTE:** SYBR Green I has an emission maximum at 520 nm, which for some qPCR machines has to be adjusted manually.

**ATTENTION:** The use of SYBR Green I-containing qPCR mastermixes from other vendors is not recommended. The inclusion of passive reference dyes such as ROX is neither required nor recommended. For further assistance contact [support@lexogen.com](mailto:support%40lexogen.com?subject=).

- **1** Dilute the double-stranded library from step  $\overline{33}$  to 19 µl by adding 2 µl Elution Buffer (**EB**) or molecular biology-grade water.
	- Prepare a 1:4,000 dilution of SYBR Green I dye in DMSO, for a 2.5x working stock concentration. **ATTENTION:** The final concentration in the reaction should be 0.1x. Higher concentrations of SYBR Green I will inhibit amplification.

For each reaction combine: 1.7 µl of cDNA with 7 µl PCR Mix (PM  $\circ$ ), 5 µl **P5**  $\circ$ , 5 µl **P7**  $\circ$ , and 1 µl Enzyme Mix (PE  $\circ$ ), 1.4 µl of 2.5x SYBR Green I nucleic acid stain, and 13.9 µl of **EB**, per reaction. Mix well. Final qPCR volume is 35 µl.

3 **OPTION:** Alternatively, using PCR Add-on Kit reagents: mix 1.7  $\mu$  of cDNA with 7  $\mu$  of PCR Mix (**PCR** ), 5 µl of P7 Primer (**7000** ), 1 µl of Enzyme Mix (**E** ), 1.2 µl of 2.5x SYBR Green I nucleic acid dye and 14.1 µl of Elution Buffer (**EB**) or molecular biology-grade water. Final qPCR volume is 30 µl. **ATTENTION:** Include a no template control!

4 Perform 35 cycles of PCR with the following program: Initial denaturation for 60 seconds at 95 °C, then 35 cycles of 15 seconds at 95 °C, 15 seconds at 60 °C, and 60 seconds at 72 °C, and a final extension of 6 minutes at 72 °C, then hold at 10 °C. **REMARK:**  There is no need to purify or analyze the overcycled PCR reaction on a Bioanalyzer. Using the amplification curves in linear scale, determine the value at which the fluorescence reaches the plateau. Calculate 50 % of this maximum fluorescence value and

5

determine at which cycle this value is reached. As the endpoint PCR will contain 10x more cDNA compared to the qPCR, subtract three from this cycle number. This is then the final cycle number you should use for the endpoint PCR with the remaining 17 µl of the template (see Fig. 3).

### Endpoint PCR Cycle Calculation

When using 1.7 µl of cDNA for a qPCR, if the cycle number corresponding to 50 % of the maximum fluorescence is 15 cycles, the remaining 17 µl of the template should therefore be amplified with 12 cycles (15 - 3 cycles =12 cycles, Fig. 3).

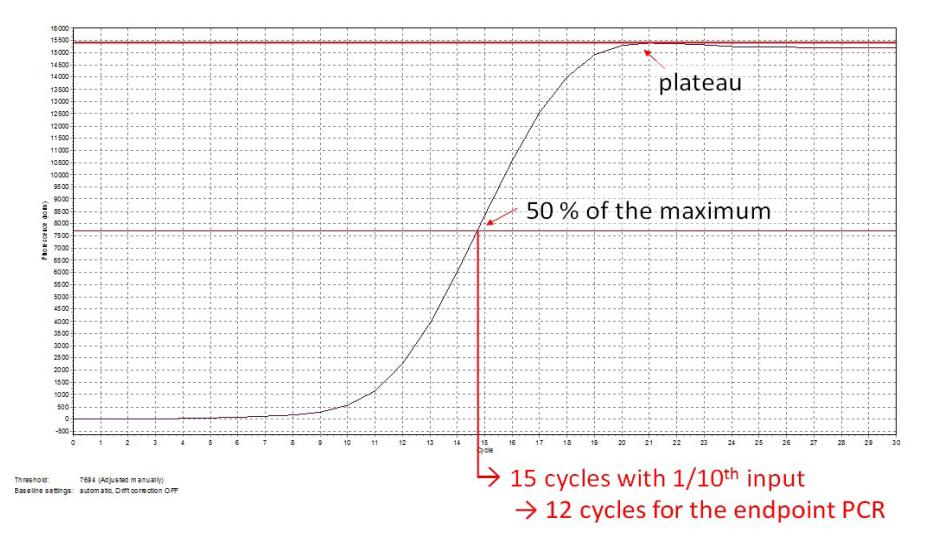

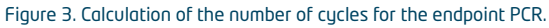

**NOTE:** Once the number of cycles for the endpoint PCR is established for one type of sample (same input amount, tissue / cell type, and RNA quality), there is no need for further qPCRs. The entire cDNA can be inserted straight into the endpoint PCRs.

## <span id="page-24-1"></span><span id="page-24-0"></span>8. [Appendix C:](#page-24-1) Library Reamplification

### Reamplification of QuantSeq-Pool Libraries

If your library yields are extremely low and insufficient for pooling, reamplification can be performed. The Reamplification Add-on Kit for Illumina (080.96) is required for the reamplification of QuantSeq-Pool libraries. This kit is available only upon request.

**ATTENTION:** The PCR Add-on Kit (Cat. No. 020) **cannot** be used for reamplification of dual-indexed QuantSeq-Pool libraries (i.e., libraries prepared with UDIs). Please contact Lexogen at [support@lexogen.com](mailto:support%40lexogen.com?subject=) for more information.

## <span id="page-25-1"></span><span id="page-25-0"></span>9. [Appendix D](#page-25-1): Library Quality Control

Quality control of finished QuantSeq-Pool library pools is highly recommended and should be carried out prior to sequencing. For multiplexing of 96 sample-barcoded QuantSeq-Pool libraries, the final purification after PCR amplification of the pooled libraries already yields the final lane mix. Therefore, quality control to determine the concentration and size distribution (i.e., library shape) of the lane mix is required for optimal loading onto the sequencer. Optionally, for multiplexing more than 96 QuantSeq-Pool libraries, individual pools of 8 - 96 libraries that contain additional i5 / i7 indices can be pooled in an equimolar ratio to obtain the final lane mix for sequencing. In this case, quality control should be used to determine the correct pooling ratios. See [Appendix E, p.28](#page-27-1) for more information.

### Quality Control Methods

The analysis of a small volume of the amplified library with microcapillary electrophoresis has become standard practice for many NGS laboratories and generates information regarding library concentration and size distribution. Several electrophoresis platforms are available from various manufacturers. For low- to medium-throughput applications, we recommend the Bioanalyzer 2100 and High Sensitivity DNA chips (Agilent Technologies, Inc.). For high throughput applications instruments such as the Fragment Analyzer or 2200 TapeStation (Agilent Technologies, Inc.), or LabChip GX II (Perkin Elmer) are recommended. Typically, 1 µl of a QuantSeq-Pool library pool produced according to the directions in this manual is sufficient for analysis. Depending on the minimum sample loading requirements for each instrument, 1 µl of the finished library pools may be diluted to the required volume (e.g., 2 µl sample for TapeStation and 10 µl for LabChip GX II). Please note to utilize a high sensitivity chip with good resolution to resolve larger fragments up to at least 6,000 basepairs.

More accurate quantification can be achieved with custom or commercially available qPCR assays. With these assays, the relative or absolute abundance of amplifiable fragments contained in a finished QuantSeq-Pool library pool is calculated by comparing Cq values to a set of known standards. While delivering a more accurate quantification, these assays do not supply the user with information regarding library size distribution. Unwanted side-products such as linker-linker artifacts are not discernible from the actual library in the qPCR assay as both will be amplified. Hence, it is highly recommended to combine such an assay for quantification with microcapillary electrophoresis analysis for library size distribution.

If microcapillary electrophoresis platforms and qPCR machines are not available, very basic quality control can also be performed by separating a small aliquot of the library pool on a polyacrylamide or agarose gel. Library pool quantification can also be performed with an inexpensive benchtop fluorometer using one of several commercially available assays, e.g., Qubit dsDNA HS assay. Most UV-Vis spectrophotometers (e.g., NanoDrop, Thermo Fisher Scientific Inc.), are not sensitive enough to accurately quantify NGS libraries at these concentrations.

### Typical Results

QuantSeq-Pool libraries are intended for a high degree of multiplexing and, hence, libraries do not need to be extensively amplified. Library yield, shape, and average insert size may vary, depending on the type of input sample (e.g., samples with lower RIN may produce shorter libraries than high quality Universal Human Reference RNA (UHRR)). When using UHRR the majority of inserts are longer than ~430 bp in size, corresponding to final library fragment sizes ≥600 bp, and the yield after amplification is typically 0.9 - 2 ng/µl (see Fig. 4). Library shape and size distribution may appear different depending on the microfluidics platforms used for quality control e.g., TapeStation traces may appear shorter than those from a Bionanalyzer. If you are unsure about the size distribution or yield of your amplified libraries, please contact [support@lexogen.com](mailto:support%40lexogen.com?subject=) before proceeding to sequencing.

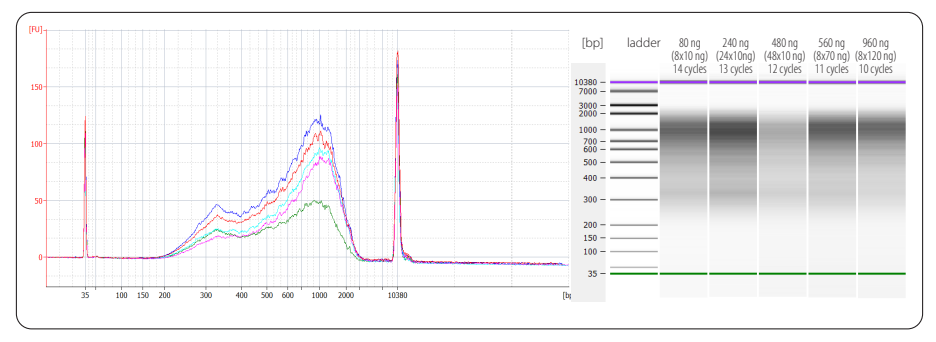

Figure 4. Bioanalyzer traces of QuantSeq-Pool libraries prepared from different input amounts of total RNA (UHRR) and pooling various amounts of total RNA equivalents after reverse transcription (RT). Libraries were prepared following the protocol described in this user guide, pooling either 8 samples of 10 ng RNA (8 x 10 ng, red trace, 14 PCR cycles), 24 samples of 10 ng (24 x 10 ng, pink trace, 13 PCR cycles), 48 samples of 10 ng (48 x 10 ng, green trace, 12 PCR cycles), 8 samples of 70 ng input RNA (8 x 70 ng, cyan trace, 11 PCR cycles), or 8 samples of 120 ng input RNA (8 x 120 ng blue trace, 11 PCR cycles) at step 5. RNA removal, second strand synthesis, and library pool amplification were performed using 80 ng, 240 ng, 480 ng, 560 ng, or 960 ng total RNA equivalent, respectively. The library yield quantification corresponds to a range of 200 - 2,000 bp in the Bioanalyzer traces. Yields measured are between 0.9 - 2.0 ng/µl (3 - 5 nM).

### **Overcycling**

An elevated base line that extends past the upper marker is an indication of overcycling. This could occur if cycle numbers are increased too much to compensate for lower quality input material. Prevent overcycling by using the qPCR assay as described in [Appendix B, p.23.](#page-22-1) Overcycled PCRs may still be used for subsequent sequencing. However, gene expression values may be biased. To guarantee accurate quantification of overcycled libraries for lane mixing, we recommend performing a qPCR-based quantification method rather than relying on the Bioanalyzer quantification. For further experiments using the same input RNA, please adjust your cycle number accordingly.

If you suspect your libraries to be overcycled but are not sure, please contact [support@lexogen.](mailto:support%40lexogen.com?subject=) [com](mailto:support%40lexogen.com?subject=) before proceeding to sequencing.

## <span id="page-27-1"></span><span id="page-27-0"></span>10. [Appendix E](#page-27-1): Multiplexing

Generic PCR primers (P5 and P7) without i5 and i7 indices are included in the kit. Without additional indexing, up to 96 samples can be combined in one NGS run and demultiplexed according to their respective i1 sample-barcode indices.

### Single Indexing - i1 sample-barcodes (i1 indices)

i1 sample-barcodes allowing up to 96 samples to be sequenced per lane on an Illumina flow cell are included in the kit (i1 12 nt RT-Set for QuantSeq-Pool, 96-well plate). i1 sample-barcodes are 12 nucleotides long and contain a nested design allowing for different index read out lengths. The i1 supports read out of either 8, 10, or 12 nucleotides depending on the multiplexing requirement of the experiment. i1 sample-barcodes are preceded by a 10 nucleotide UMI and are read out at the beginning of Read 2 using between 18 and 22 cycles for Read 2. The location of the respective i1 sample-barcodes within the 96-well plate is shown below. i1 sample-barcodes are color-balanced in numerical order as well as column-wise by increasing multiples of 8 samples.

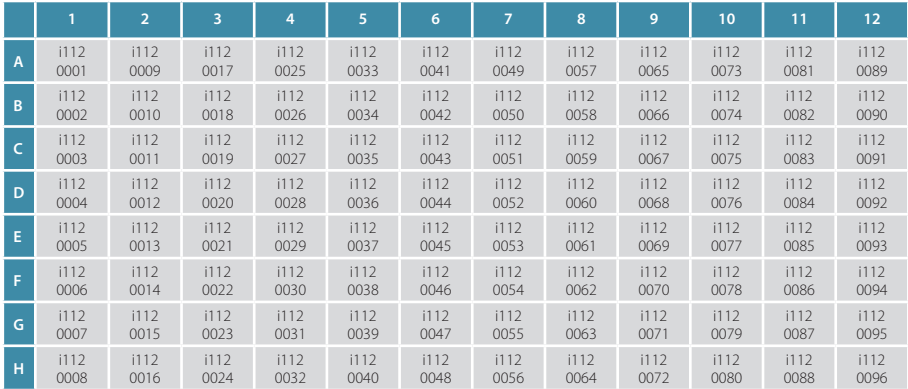

The Lexogen i1 sequences are available for download at [www.lexogen.com/docs/indexing](http://www.lexogen.com/docs/indexing).

The provided PCR mix is also compatible with index primers that are available for purchase in addition to this kit. Lexogen offers various indexing systems that are fully compatible. For multiplexing of more than 96 samples, unique dual indexes (UDIs) for the individual pools (containing up to 96 sample-barcoded libraries) is recommended. In this way, multiple pools can be sequenced in one run increasing the multiplexing capacity tremendously. The resulting libraries are thus triple indexed with unique i5 and i7 indexes to distinguish the different pools and i1 sample-barcodes to differentiate between individual samples within one pool. Between 18 and 22 nucleotides of Read 2 need to be sequenced to read out the i1 sample-barcode.

Lexogen's 12 nt Unique Dual Indexing Sets for up to 384 UDIs (Cat. No. 101 - 105, 156) with pre-mixed i5 and i7 indices in a convenient 96-well format are available and offer superior error correction capacity for massive multiplexing. For more information on indexing, please visit our website and our [Frequently Asked Questions \(FAQs\)](https://faqs.lexogen.com/faq/) or contact [support@lexogen.com](mailto:support%40lexogen.com?subject=).

The complete lists of i1, i5, and i7 index sequences for all Lexogen index Sets are available at [www.lexogen.com/docs/indexing](http://www.lexogen.com/docs/indexing).

### Lane Mix Preparation

2

Library pools should ideally be combined in an equimolar ratio for multiplexed sequencing. It is important to ensure accurate quantification of the individual library pools prior to mixing, as well as for the final lane mix. To quantify your QuantSeq-Pool libraries:

1 Measure the concentration of each library pool, using either qPCR or fluorescence-based assays (e.g., QuBit, Thermo Fisher Scientific Inc.).

Determine the average library pool size, using microcapillary electrophoresis analysis (e.g., Bioanalyzer, Agilent Technologies, Inc.). Set the range to include the whole size distribution and exclude any linker-linker (LL) artifacts. For generic P5 / P7 primers this would be 180 - 9,000 bp (LL peak at ~169 bp). For 6 nt single indexing (i7) select 180  $-9,000$  bp (LL peak at  $\sim$ 175 bp), and for 12 nt unique dual indexing use 200 - 9,000 bp (LL peak at ~197 bp). An elevated base line that extends past the upper marker is an indication of overcycling, and quantification will be biased.

Molarity is then calculated from the average library pool size and the concentration (ng/μl) using the following equation:

Molarity = (library concentration (ng/μl) x 10<sup>6</sup>) / (660 x average library pool size (bp))

A template for molarity calculation is also available for download from [www.lexogen.com.](https://www.lexogen.com/support-tools/lane-mix-calculation/)

After combining the library pools, the prepared lane mix and any dilutions made for denaturing (e.g., 2 nM) should be reanalyzed to ensure the accuracy of the concentration. This can be performed according to steps 1 and 2 as above.

### Lane Mix Repurification to Remove Linker-Linker Artifacts

A shorter side-product representing linker-linker artifacts is sometimes visible between 169 - 197 bp, depending on the indexing method utilized. Linker-linker artifacts should not compose more than 0 - 3 % of the total lane mix for sequencing. If the fraction of linker-linker or other small fragments are too prominent, repurification of the lane mix prior to sequencing is advised.

Libraries or lane mixes can be repurified using the Purification Module with Magnetic Beads (Cat. No. 022) using the following protocol.

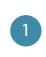

**1** Measure the volume of the library or lane mix. If the volume is less than 20  $\mu$ l, adjust the total volume to 20 µl using Elution Buffer (**EB**) or molecular biology-grade water (H<sub>2</sub>O).

Add 0.9 volumes (0.9x) of Purification Beads (PB). Mix thoroughly and incubate for 5 minutes at room temperature. **EXAMPLE:** For 50 µl of lane mix, add 45 µl **PB**.

Follow the detailed protocol from step 38 onwards (p.17).

## <span id="page-30-1"></span><span id="page-30-0"></span>11. [Appendix F](#page-30-1): Sequencing\*

### General

The amount of libraries loaded onto the flow cell will greatly influence the number of clusters generated. QuantSeq-Pool libraries can be sequenced using the standard Illumina Multiplexing Read 1 and Read 2 Sequencing Primers. Read 1 directly corresponds to the mRNA sequence, Read 2 is required for UMI and i1 sample-barcode read out, therefore at least 18 to 22 nucleotides must be read out to identify the individual sample within the library pool. A schematic representation of those libraries is shown below.

Unique Molecular Identifiers (UMIs) are contained at the start of Read 2 preceding the i1 samplebarcode (see below). As QuantSeq-Pool library generation is initiated by oligo(dT) priming, a poly(T) sequence will be present after the i1 sample-barcode sequence. Therefore, paired-end sequencing with a limited Read 2 (18 to 22 cycles) is required for QuantSeq-Pool libraries.

### QuantSeq-Pool Libraries with i5 / i7 Dual Indexing

i5 and i7 indices can be introduced during PCR (step 34 ). The i7 Index Primer is always used for Index Read 1 (i7) sequencing. Index Read 2 sequencing is exemplified for the i5 Index Primer. Alternative sequencing workflows may use the Grafted P5 Oligo (not shown).

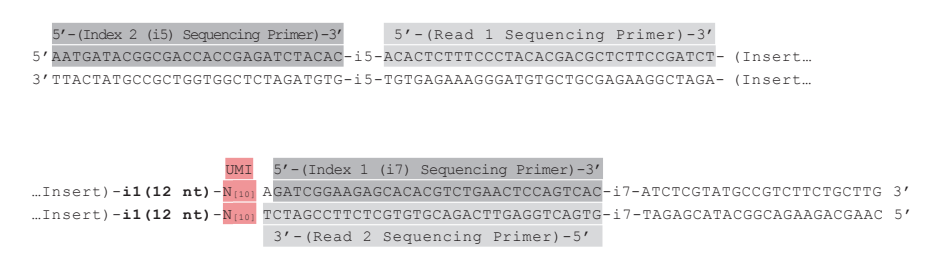

#### **Read 1 for QuantSeq-Pool libraries:**

Read 1 Sequencing Primer (not supplied): 5' ACACTCTTTCCCTACACGACGCTCTTCCGATCT 3'

#### **Read 2 for QuantSeq-Pool libraries (required for UMI and i1 sample-barcode read out):**

Read 2 Sequencing Primer (not supplied): 5' GTGACTGGAGTTCAGACGTGTGCTCTTCCGATCT 3'

Index reads are optional. When multiplexing more than 96 samples per lane, additional i5 / i7 indices are required and need to be read out in order to distinguish the different pools.

\* Note: Some nucleotide sequences shown in Appendix F may be copyrighted by Illumina, Inc.

**Index 1 Read (i7):** i7 Index Primer (not supplied): 5' GATCGGAAGAGCACACGTCTGAACTCCAGTCAC 3'

**Index 2 Read (i5):** i5 Index Primer (not supplied): 5' AATGATACGGCGACCACCGAGATCTACAC 3'

**NOTE:** QuantSeq-Pool libraries are oligo(dT)-primed. Therefore, the poly(T) stretch is located at the beginning of the insert following the UMI and i1 index.

### Multiplexing with Other Library Types

#### **We do not recommend multiplexing Lexogen libraries with libraries from other vendors in the same sequencing lane.**

Though this is possible in principle, specific optimization of index combinations, library pooling conditions, and loading amounts may be required, even for advanced users. Sequencing complex pools that include different library types at different lane shares may have unpredictable effects on sequencing run metrics, read quality, read outputs, and/or demultiplexing performance. Lexogen assumes no responsibility for the altered performance of Lexogen libraries sequenced in combination with external library types in the same lane (or run).

Due to size differences, libraries prepared with the Lexogen Small RNA-Seq Library Prep Kit (or any other small RNA library prep kit) should not be sequenced together with QuantSeq-Pool libraries. Please refer to the sequencing guidelines for each library type (library adapter details, loading amounts to use, and use of custom sequencing primers, etc.), which are provided in our library prep kit User Guides, and [online Frequently Asked Questions \(FAQs\)](https://faqs.lexogen.com/faq/).

## <span id="page-32-1"></span><span id="page-32-0"></span>12. [Appendix G](#page-32-1): Data Analysis

This section describes a basic bioinformatics workflow for the analysis of QuantSeq-Pool data and is kept as general as possible for integration with your standard pipeline. A free script for QuantSeq-Pool data analysis is also available on the Lexogen GitHub page [\(https://github.com/](https://github.com/Lexogen-Tools/quantseqpool_analysis) [Lexogen-Tools/quantseqpool\\_analysis\)](https://github.com/Lexogen-Tools/quantseqpool_analysis). For additional information, please refer to [www.lexo](https://www.lexogen.com/quantseq-data-analysis)[gen.com/quantseq-data-analysis](https://www.lexogen.com/quantseq-data-analysis) or check the [online Frequently Asked Questions \(FAQs\)](https://faqs.lexogen.com/faq/).

### Read Orientation

QuantSeq-Pool libraries contain the Read 1 linker sequence in the 5' part of the second strand synthesis primer, hence NGS reads are generated towards the poly(A) tail. To pinpoint the exact 3' end, longer read lengths may be required. Read 1 directly reflects the mRNA sequence.

### Demultiplexing i5 / i7

Demultiplexing of i5 / i7 indices can be carried out by the standard Illumina pipeline. The Lexogen UDI 12 nt i7 and i5 index sequences are available for download at [www.lexogen.com.](https://www.lexogen.com/wp-content/uploads/2018/07/Lexogen_Indices_current-i7_i5_SRi7_and-old-i7-barcode-layout_July_2018.xlsx)

In addition to the standard error-correction included in the Illumina pipeline, Lexogen's Error Correction Tool (available free of charge) for the UDI 12 nt Unique Dual Indexing system can be used for higher accuracy in error correction. Please contact [support@lexogen.com](mailto:support%40lexogen.com?subject=) for more information.

### Demultiplexing i1

The i1 sample-barcode is located at the beginning of Read 2 and preceded by a 10 nt UMI sequence (for UMI processing, see p.34). Therefore, the i1 barcode is contained within bases at position 11 - 22 of Read 2, depending on the chosen index read out length of 8, 10, or 12 nucleotides. Demultiplexing of i1 sample-barcoded libraries can be performed using Lexogen's Demultiplexing Tool (available free of charge at<https://github.com/Lexogen-Tools>). Please contact [support@lexogen.com](mailto:support%40lexogen.com?subject=) for more information.

#### Processing Raw Reads

We recommend the use of a general fastq quality control tool such as FastQC or NGS QC Toolkit to examine the quality of the sequencing run. These tools can also identify over-represented sequences, which may optionally be removed from the dataset.

### **Trimming**

The reads should be trimmed to remove adapter sequences, poly(A) / poly(T) sequences, and low quality nucleotides. Reads that are too short (i.e., <20 nt) or have generally low quality scores should be removed from the set.

In addition, for QuantSeq-Pool libraries, as second strand synthesis is based on random priming, there is a higher proportion of mismatches over the first 12 nt of the reads. For QuantSeq-Pool data, we recommend using an aligner that can perform soft-clipping of the read ends (e.g., STAR aligner) during alignment, or increasing the number of allowed mismatches to 14. Alternatively, trimming the first 12 nt of Read 1 can be performed prior to alignment when using a more stringent aligner (e.g., HISAT2). While trimming the read can decrease the number of reads of suitable length for alignment, the absolute number of mapping reads may increase due to the improved read quality.

### **Alignment**

After filtering and trimming, reads can be aligned with a short read aligner to the reference genome. We recommend the use of STAR aligner for mapping QuantSeq-Pool data. The reads may not land in the last exon and span a junction, hence splice-aware aligners should be used. Bowtie2, BBMap, or BWA can also be used for mapping against a reference transcriptome.

### Annotations and Read Counting

Mapping only the 3' end of transcripts requires an annotation that covers the 3' untranslated region (UTR) accurately. Conservative annotations might decrease the power of correct gene quantification after mapping. For some gene annotations it might be an advantage to extend the 3' UTR annotation further downstream in order to assign the mapped read correctly.

### QuantSeq-Pool UMI Data Analysis

QuantSeq-Pool libraries contain 10 nt long Unique Molecular Identifiers (UMI) at the beginning of Read 2. In order to analyze the UMI information, the first 10 nt of Read 2 can be extracted and used to collapse the reads with well-established open source tools for UMI de-duplication, e.g., umi\_tools.

## <span id="page-34-1"></span><span id="page-34-0"></span>13. [Appendix H](#page-34-1): Revision History

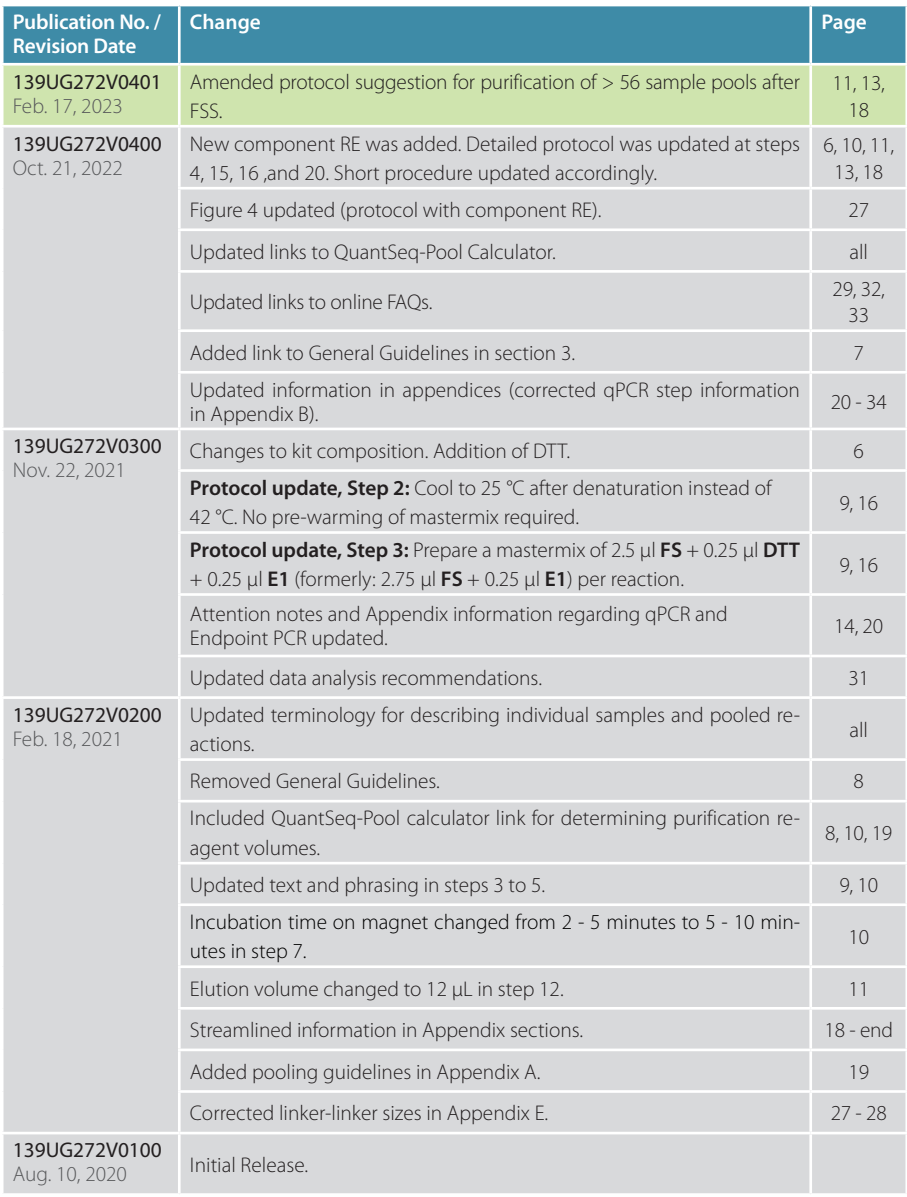

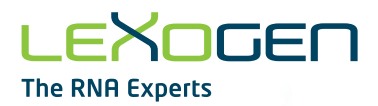

Associated Products:

020 (PCR Add-on Kit for Illumina) 022 (Purification Module with Magnetic Beads) 025, 050, 051 (SIRVs Spike-in RNA Variant Control Mixes) 080 (Reamplification Add-on Kit for Illumina) 101 - 104 (Lexogen UDI 12 nt Set A1 - A4) 105 (Lexogen UDI 12 nt Set B1) 156 (Lexogen UDI 12 nt A1 - A4)

#### QuantSeq-Pool Sample-Barcoded 3' mRNA-Seq Library Prep Kit · User Guide

Lexogen GmbH Campus Vienna Biocenter 5 1030 Vienna, Austria Telephone: +43 (0) 1 345 1212-41 Fax: +43 (0) 1 345 1212-99 E-mail: [support@lexogen.com](mailto:support%40lexogen.com?subject=) © Lexogen GmbH, 2023

Lexogen, Inc. 51 Autumn Pond Park Greenland, NH 03840, USA Telephone: +1-603-431-4300 Fax: +1-603-431-4333 www.lexogen.com